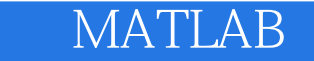

**MATLAB** 

- 13 ISBN 9787121122941
- 10 ISBN 7121122944

出版时间:2011-1

页数:522

版权说明:本站所提供下载的PDF图书仅提供预览和简介以及在线试读,请支持正版图书。

www.tushu000.com

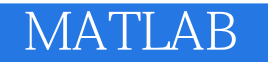

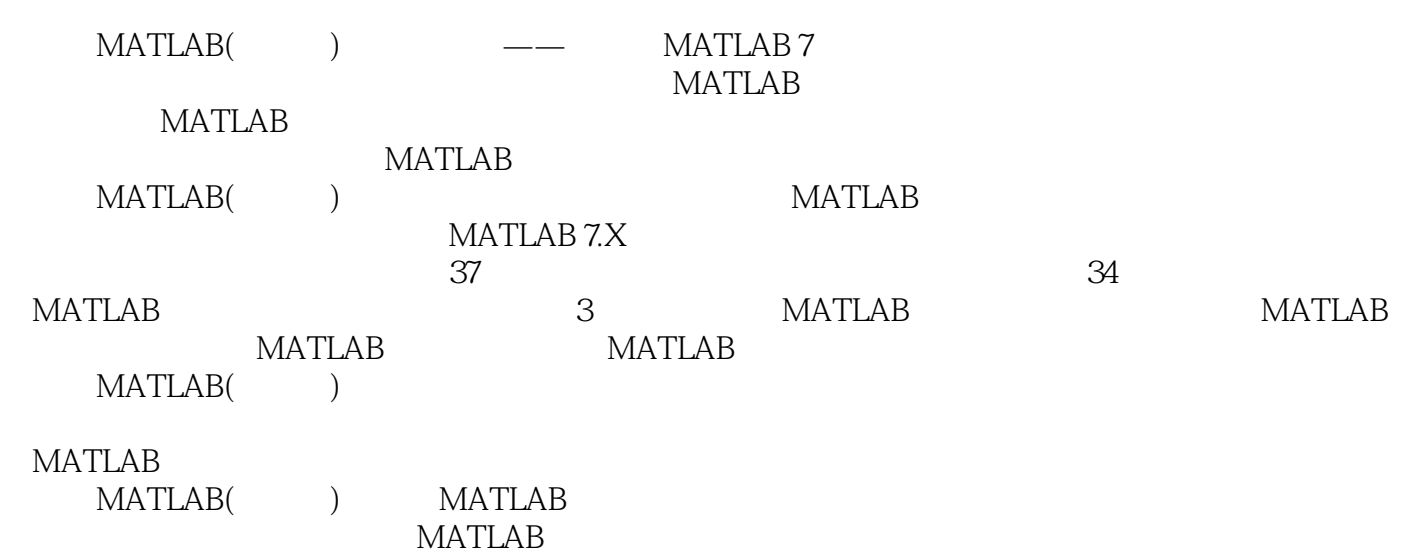

## **MATLAB**

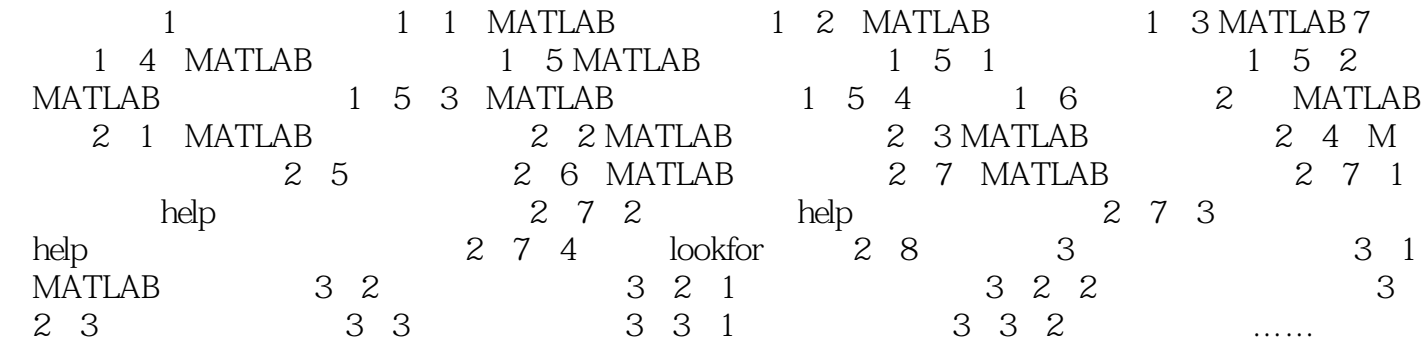

## **MATLAB**

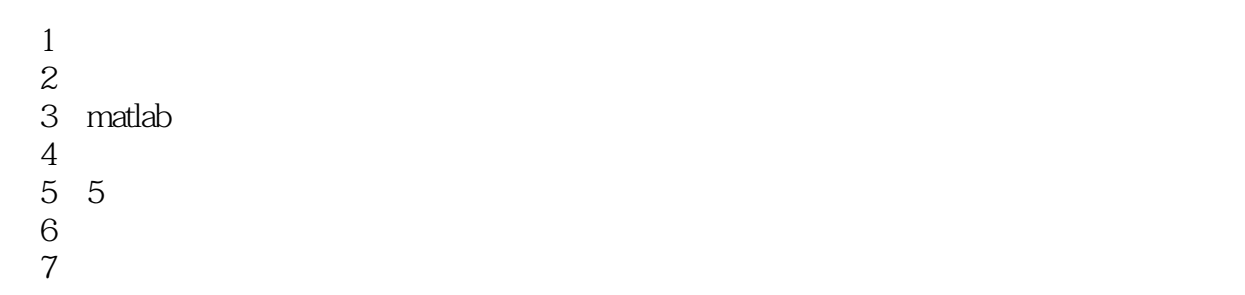

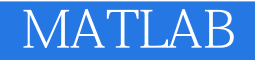

本站所提供下载的PDF图书仅提供预览和简介,请支持正版图书。

:www.tushu000.com